## **福岡県かかりつけ医認知症対応力向上研修**

## **当日の流れ(アプリがある方)**

#### ①招待URLが登録されたメールアドレス宛に送付されます。"ここをク リックして参加"よりアクセスして下さい。

(※イメージ)

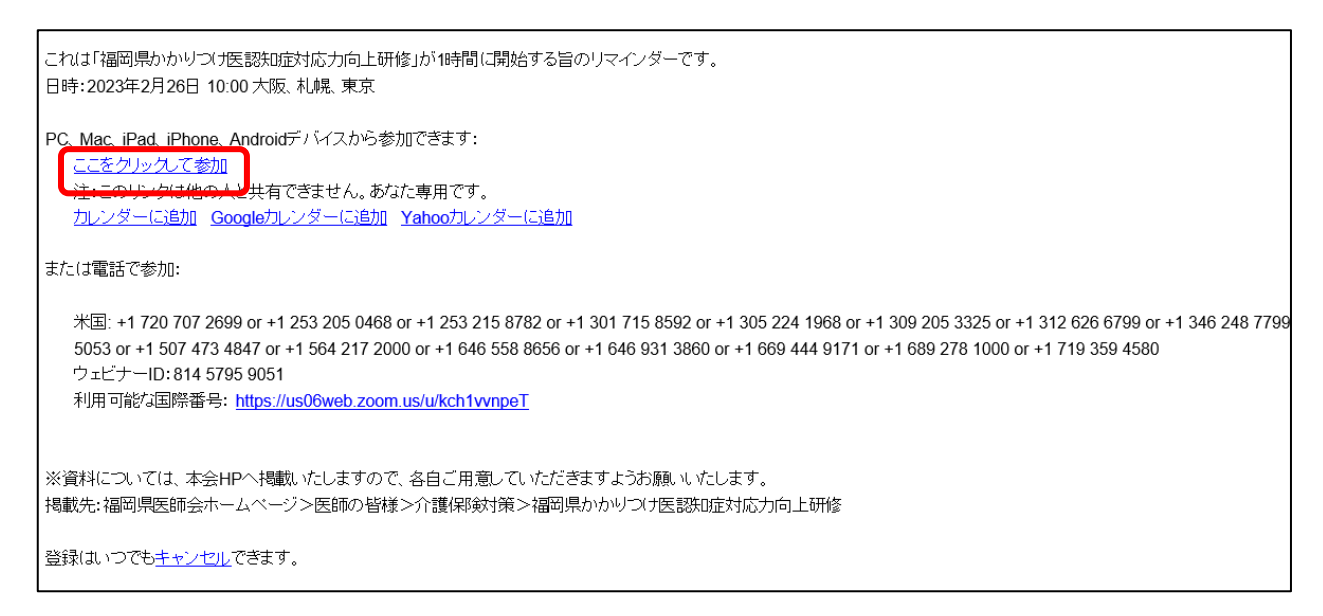

#### ②開始までしばらくお待ちください。

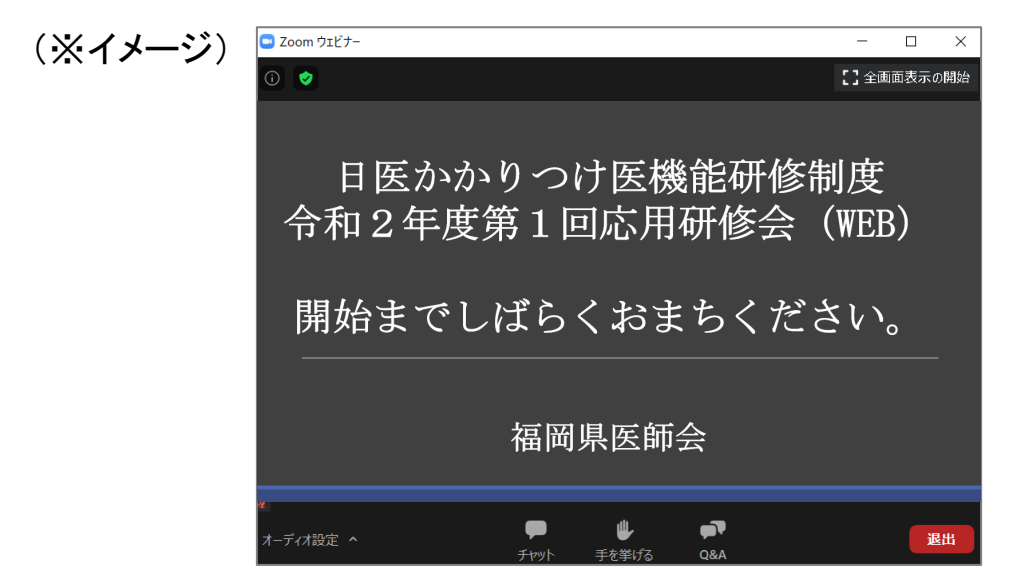

### 研修会終了後は、各自退室を押して終了してください。

# **福岡県かかりつけ医認知症対応力向上研修**

# **当日の流れ (アプリがない方)**

①招待URLが登録されたメールアドレス宛に送付されます。 "ここをクリックして参加"よりアクセスして下さい。

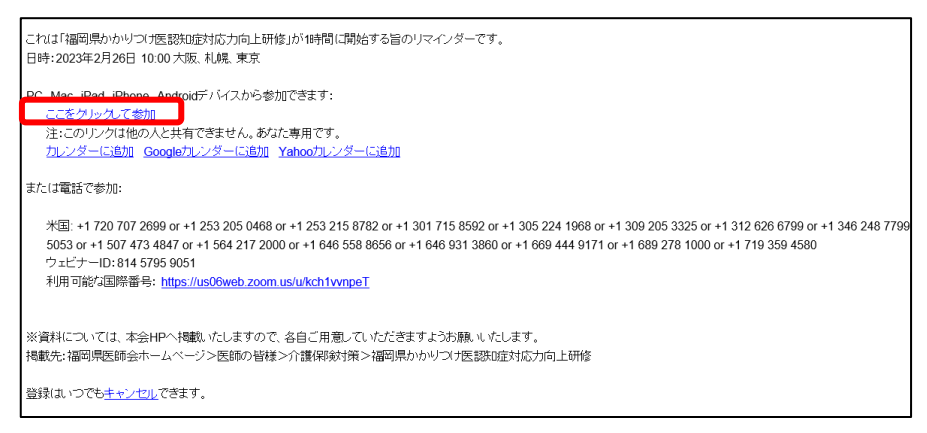

#### ②「ブラウザから参加」をクリックしてください。

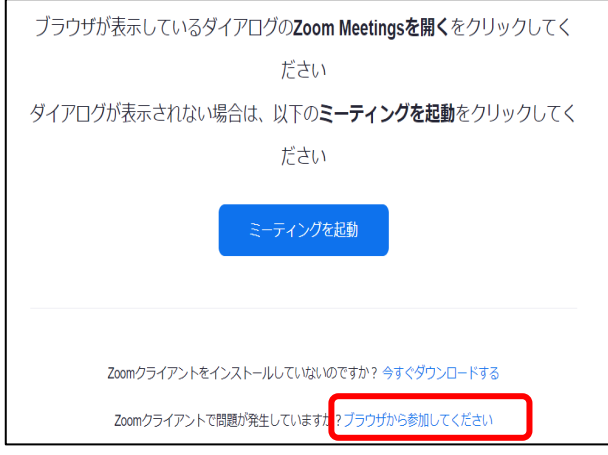

③お名前を入力して、ロボットではありま せんにチェックをいれて参加してください。

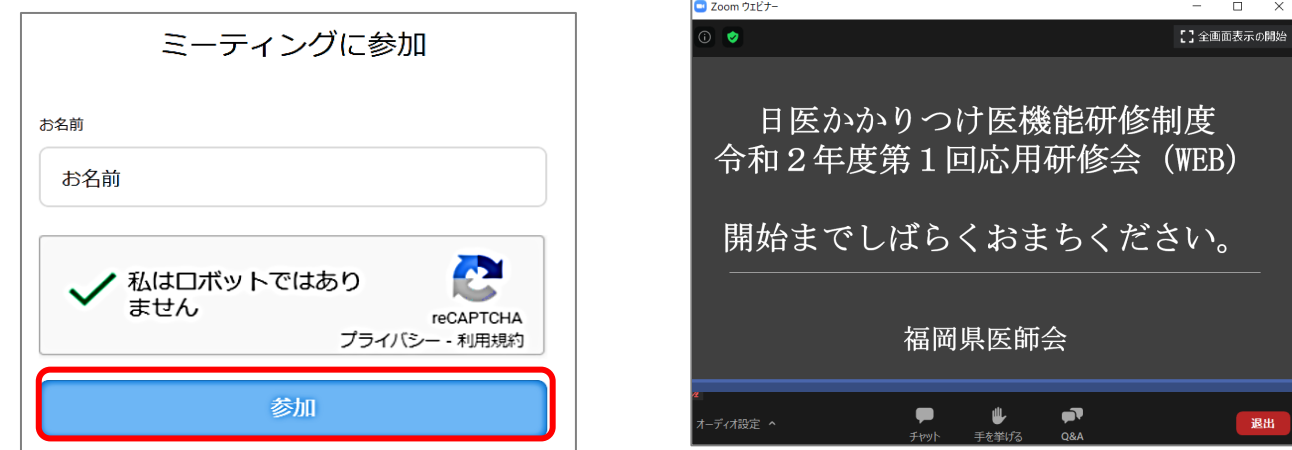

(※イメージ)

④開始までしばらくお待ちください。

講習会終了後は、各自退室を押して終了してください。